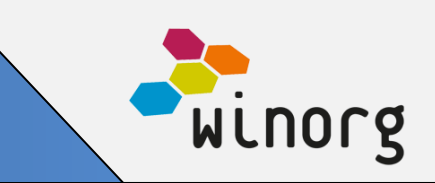

## **Winorg Dialog – utfordrerdialog**

Nå kan du på manuelle utsendelser AB-teste. Ikke bare overskrift eller enkelte deler av en e-post, men hele dialogen, på tvers av kanaler.

Se for deg at du ønsker å få oppdatert opplysningene til medlemmene dine og ønsker at de skal bekrefte eller endre dette via en landingsside. Nå kan du koble landingssiden til flere ulike kanaler med ulikt budskap. Og den kanalen som får best respons velges automatisk videre.

Denne løsningen har vi stor tro på at kommer til å revolusjonere hvordan organisasjoner jobber med å forbedre respons på utsendelser. Vi gleder oss å høre resultater.

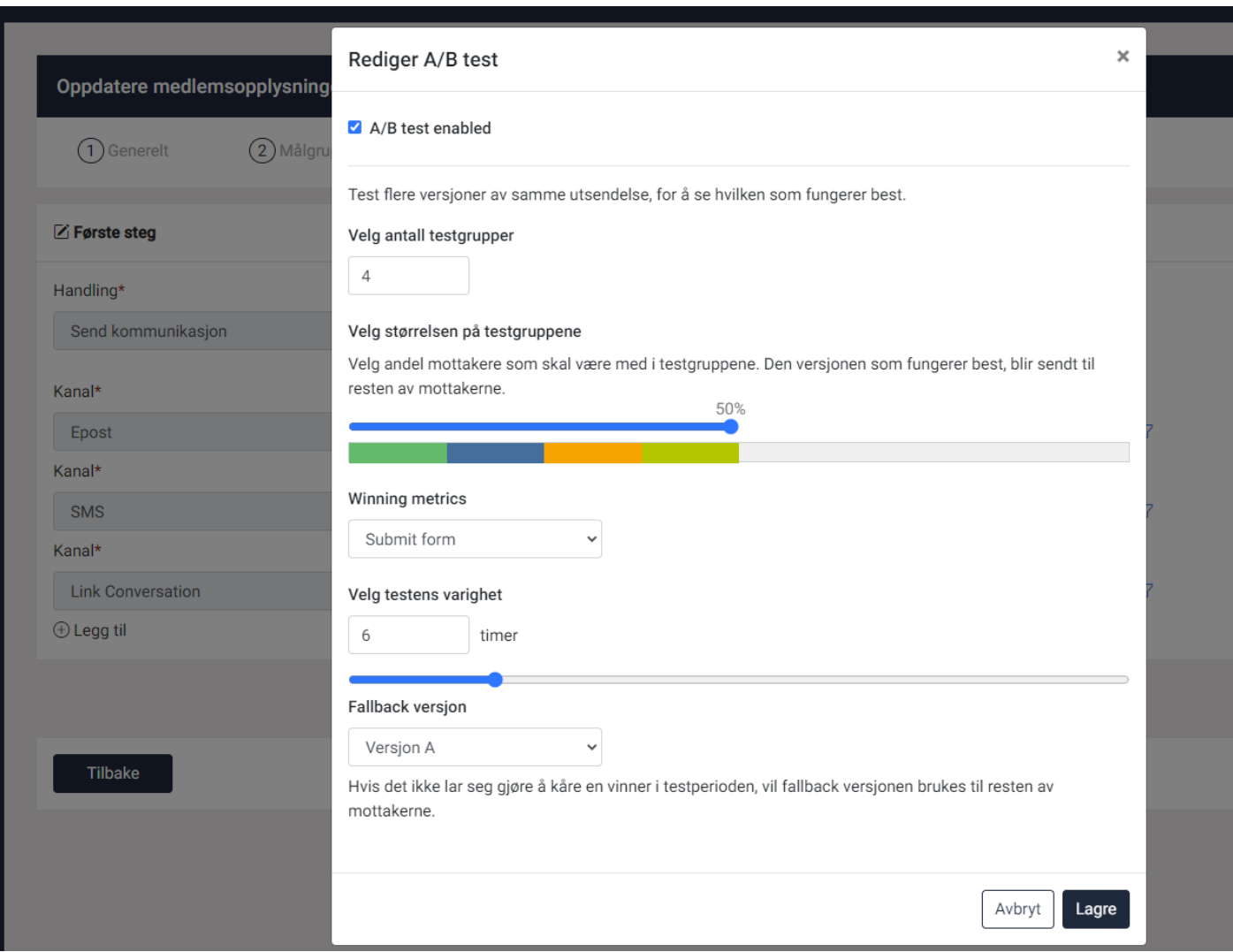

# **Produktnyheter Mai 2023**

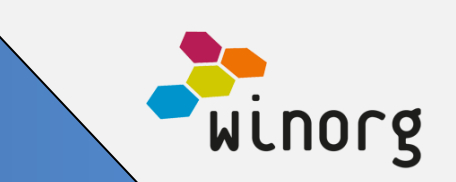

# **Winorg Dialog: Gjenbruk av målgrupper**

Vi har nå tilrettelagt for at man kan gjenbruke målgruppen når man lager dialoger. Da kan du enten lage ferdig målgruppen på forhånd eller du kan velge å bruke den samme målgruppen flere ganger. Dette er spesielt nyttig for nyhetsbrevsutsendelser eller andre gjentakende utsendelser til samme målgruppe.

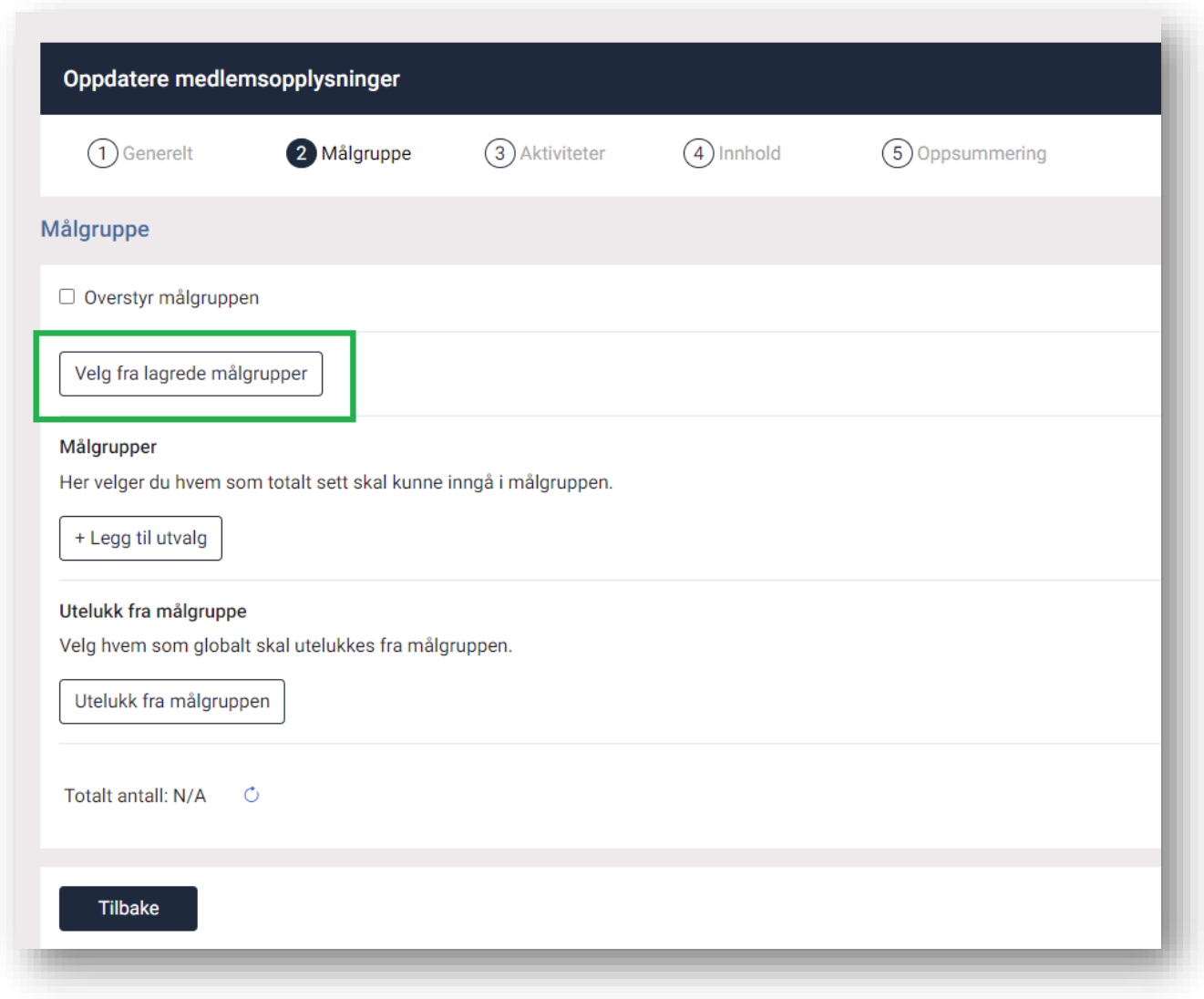

Løsningene er tilgjengelig for alle som har Winorg Dialog

# **Produktnyheter Mai 2023**

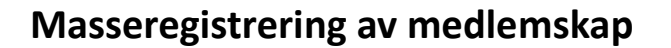

Vi har innført mulighet for å masseregistrere medlemskap for både personer og bedrifter. Funksjonaliteten gir mulighet til å velge en liste med personer/bedrifter og opprette samme medlemskap på alle disse. I arbeidsflyten får du også mulighet til å stoppe evt andre medlemskap som finnes.

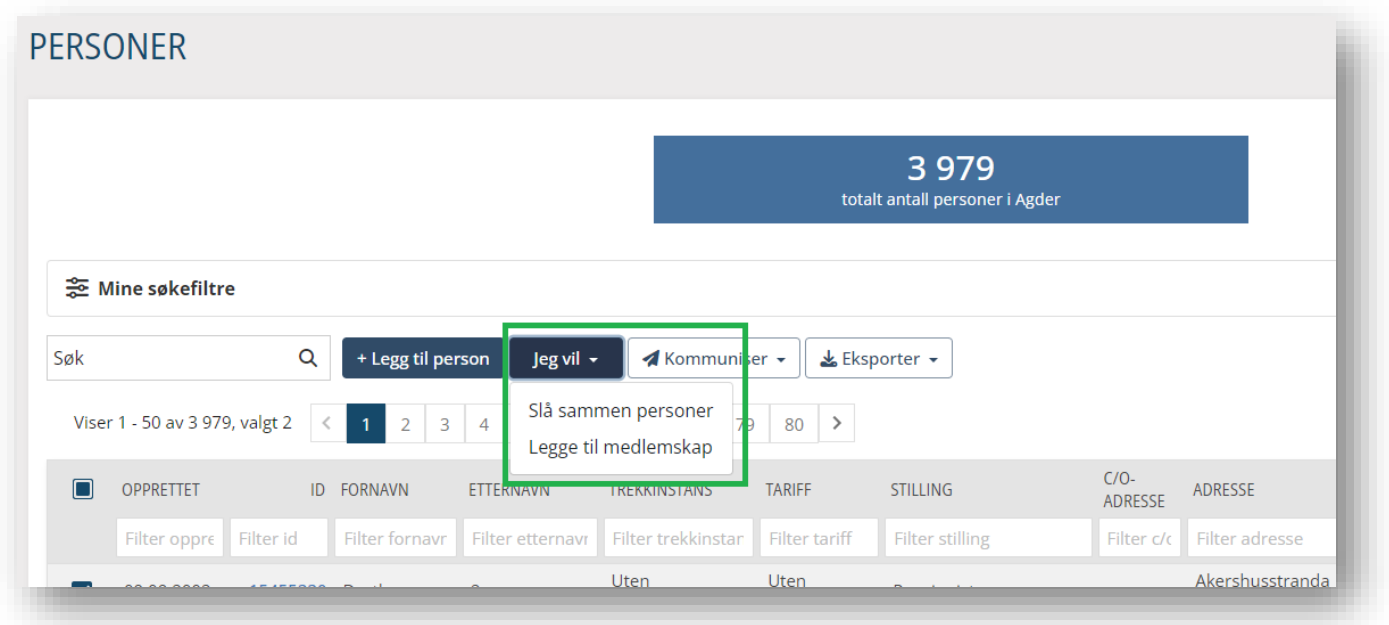

Løsningen er tilgjengelig for alle som bruker Winorg Express og Winorg Total.

## **Trekklisteregistrering**

Vi har nå utvidet med mulighet til å oppdatere trekklister manuelt samt visning av status på trekklisten.

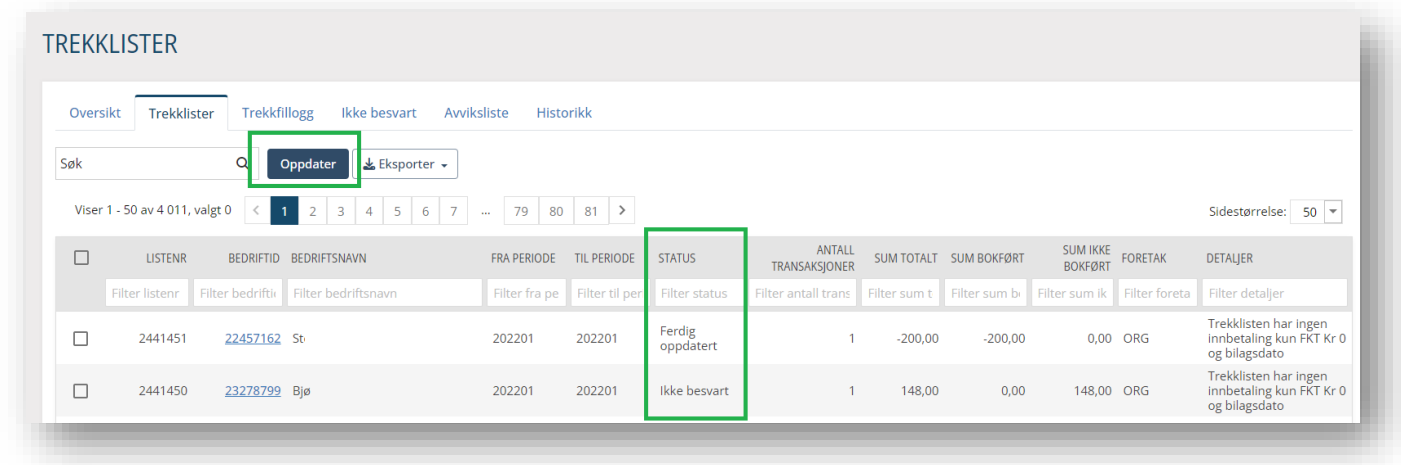

Løsningen er tilgjengelig for alle som bruker Winorg Total Fagforening

Winorg

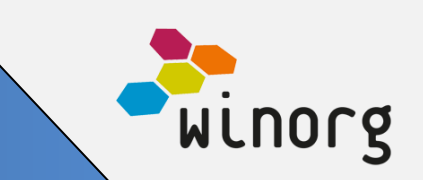

## **Andre endringer/justeringer i Winorg Express/Winorg Total**

- Under innstillinger ligger nå vedlikeholdsskjermbilde for næringskoder
- Under innstillinger ligger nå visning av alle koder for samtykker og reservasjoner
- Samtykker og reservasjoner merket med «vises på web» = «Nei» er nå tilgjengelig å velge blant for de som jobber sentralt/er admin.
- Ved registrering av nytt verv viser vi nå mer informasjon om personen slik at det er enklere å velge riktig person.
- Nå er det mulig å legge inn en fallback-avsenderadresse for e-post dersom avsender ikke blir funnet via ordinære regler.

### **Andre endringer/justeringer i Winorg Total Fagforening**

- Vi har nå endret slik at oppslagsgene/nedtrekkslistene for "Type arbeidssted", "Tariffområde", "Fylke" og "Tilhørighet" ikke beholder gjeldende verdi ved bytte av arbeidssted (fordi alle disse *kan* være avhengig av arbeidssted).
- Noen trekkinstanser ønsker fast kid. Dette vises nå som en del av informasjonen på trekkinstanser.

### **Andre endringer/justeringer i Kurs og Arrangement (KAV)**

- Nå støtter vi at man kan sette opp på et kurs at man krever at deltaker angir hvilket verv vedkommende melder seg på med. På kurset i steg 1 angir man om det skal være obligatorisk å fylle ut og dersom det er det så popper felt for verv opp i påmeldinger til godkjenning.
- I forbindelse med påmeldinger til godkjenning avviser vi nå fødselsdato som sendes inn dersom den avviker fra fødselsnummer.
- Vi har fikset feil som førte til problemer med kopiering av arrangement med overnatting.

### **Andre endringer/justeringer**

• I Winorg Dialog kan du nå velge avsendernummer dersom du ønsker å overstyre hva som ligger som standard. Dette er spesielt nyttig når du ønsker å bruke kodeord da du ved å bruke riktig nummer kan forenkle respons på kodeord.

### **Andre endringer/justeringer i API**

• Web-metoden **wsActivity.GetActivitiesAndAttachments\_v3** henter **ALLE** vedlegger som knytter til en aktivitet.